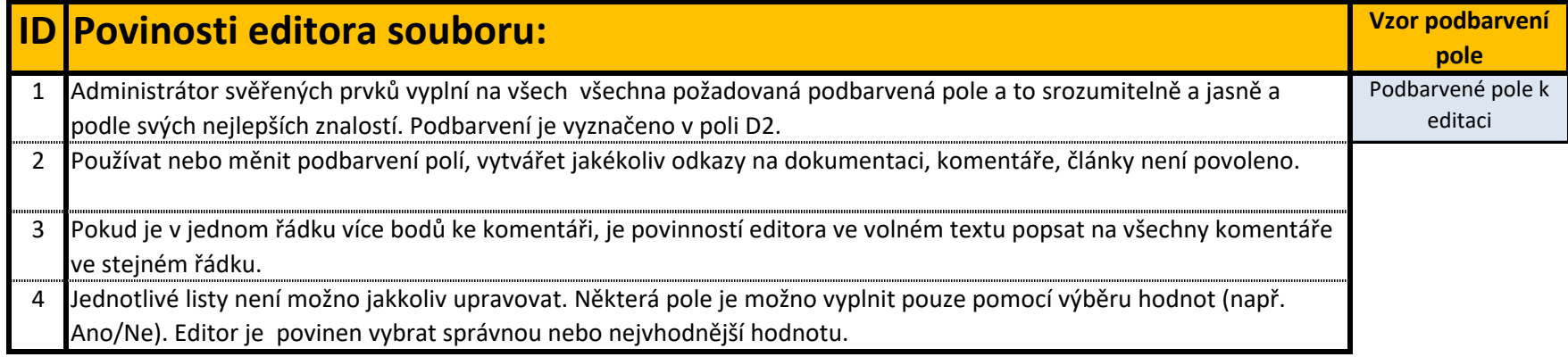

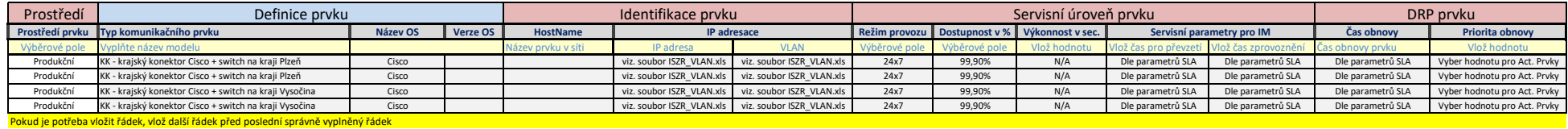

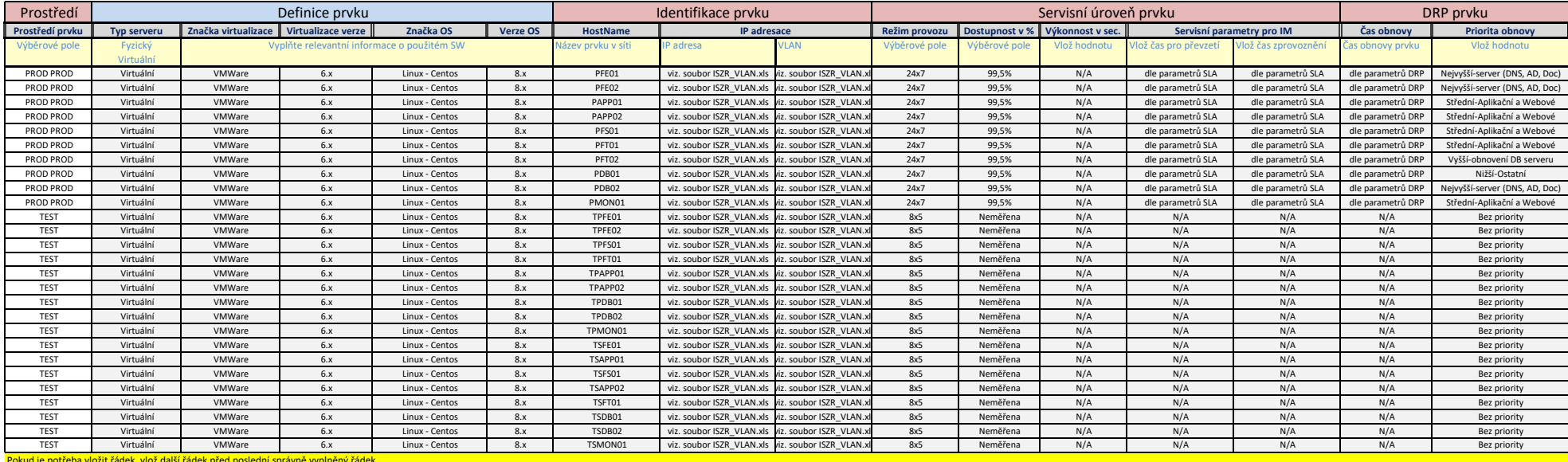

Pokud je potřeba vložit řádek, vlož další řádek před poslední správně vyplněný řádek

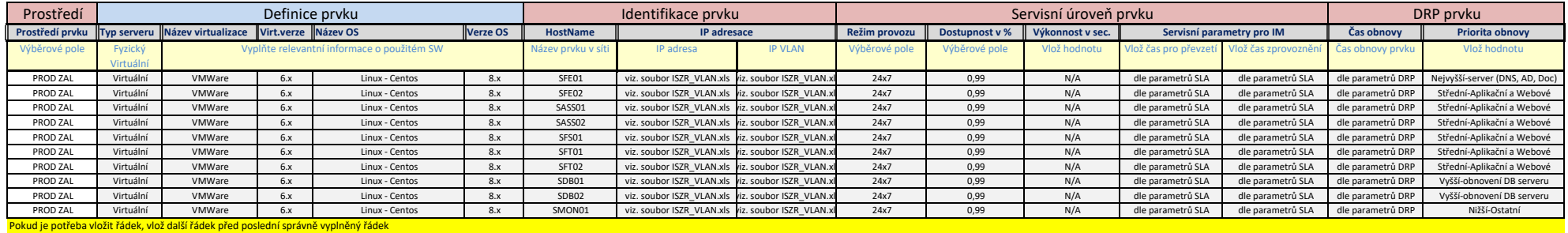

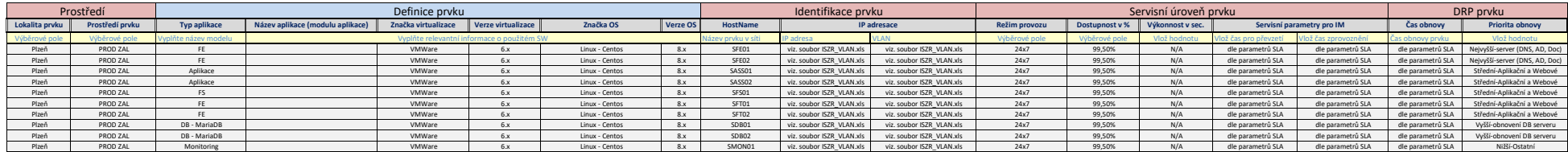